- 13 ISBN 9787030280213
- 10 ISBN 7030280210

出版时间:2010-8

页数:283

版权说明:本站所提供下载的PDF图书仅提供预览和简介以及在线试读,请支持正版图书。

## www.tushu000.com

 $\mu$  $\frac{1}{2}$  and  $\frac{1}{2}$  and  $\frac{1}{2}$  a

 $\mu$  , and  $\mu$  is a subsequent of  $\mu$  $\frac{a}{\pm}$  , and  $\frac{a}{\pm}$  , and  $\frac{a}{\pm}$ 

 $\mathcal{H}$ 

, and the contract of the contract of the contract of the contract of the contract of the contract of the contract of the contract of the contract of the contract of the contract of the contract of the contract of the con

- $\ddots$  and  $\ddots$  and  $\ddots$  and  $\ddots$  and  $\ddots$  and  $\ddot{\ddot{\theta}}$  and  $\ddot{\theta}$  and  $\ddot{\theta}$  and  $\ddot{\theta}$  and  $\ddot{\theta}$  and  $\ddot{\theta}$  and  $\ddot{\theta}$  and  $\ddot{\theta}$  and  $\ddot{\theta}$  and  $\ddot{\theta}$  and  $\ddot{\theta}$  and  $\ddot{\theta}$  and  $\ddot{\theta}$  and  $\frac{a}{\sqrt{a}}$ , exempt the contract of the contract of the contract of the contract of the contract of the contract of the contract of the contract of the contract of the contract of the contract of the contract of the cont
- $\ddots$  and  $\ddots$  and  $\ddots$  and  $\ddots$  and  $\ddots$   $\ddots$  and  $\ddot{\ddot{\theta}}$   $\ddot{\theta}$   $\ddot{\theta}$

# 《学电脑·非常简单:电脑入门(超值实用版)》从零开始,完全从"读者自学"的角度出发,力求解决  $\begin{array}{ccc}\n a \\
a \\
b\n \end{array}$

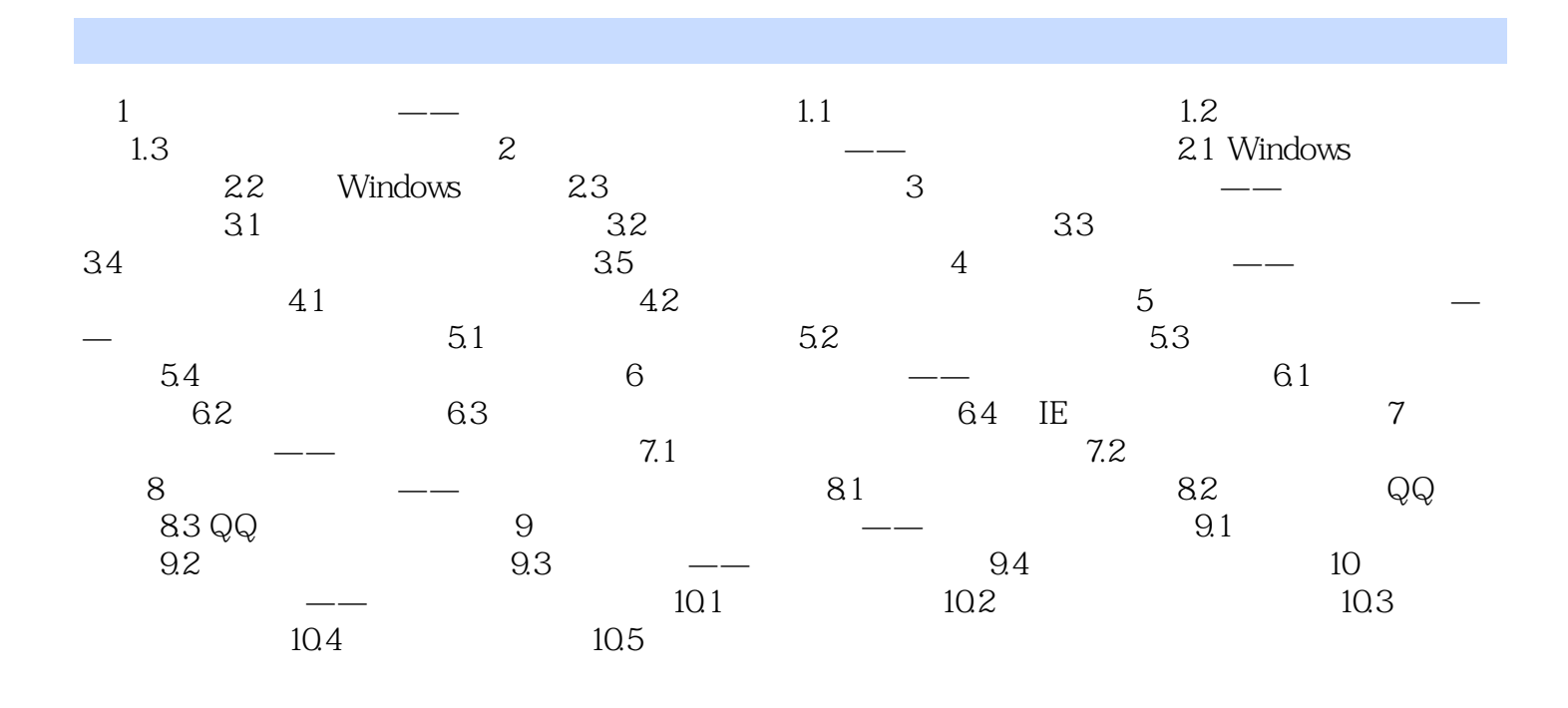

 $\hspace{2cm} \left(\begin{array}{cc} \hspace{2cm} \hspace{2cm} \end{array}\right)$  $\hspace{10mm}$  (  $\hspace{10mm}$  )  $31 \t 174$  $+\n+$  +  $+\n+$ 

*Page 5*

 $1$  $2\ddot{}$  $3 \nightharpoonup$  $4\,$  $5\%$  $6\,$  $7\,$  $8<sub>5</sub>$  $9<sub>0</sub>$  $10$  \*\*  $11$  $\frac{12}{12}$ 13、这本书很好!很满意! 14  $**$ <br>15 15、买给家人看的,比较浅显易懂!  $16$  $17$   $\ldots$  $18$  $\begin{array}{c} 19 \\ 20 \end{array}$  $20$ ,  $21$  $22$  $\frac{23}{24}$  $24$  $25<sub>z</sub>$  $26 \,$ 

 $27$ 28 assets the contract of  $\mathbb{R}^n$ 29 XP

本站所提供下载的PDF图书仅提供预览和简介,请支持正版图书。

:www.tushu000.com